Win32.hlp latest

CLICK HERE TO DOWNLOAD

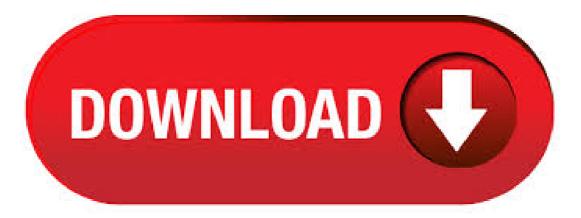

Oct 14,  $\cdot$  The Windows Help program is available for Windows 7 only. Install Instructions 1. Install Windows Help by clicking the Download button above. 2. Click Run and then follow the instructions on the screen. Additional Information For additional information about this download, including Operating System: Windows 7, Windows 7 Starter. Aug 12,  $\cdot$  There is supposedly a winhlp file included in fbedit bundle version, but I haven't been able to complete a successful install to find out what's in there for sure. I think mingw or maybe Bloodshed included a version of

winhlp, but I've blown those away just recently, so . Sep 01, I understand clearly: I need to find the "winhlpexe" contained in Windows XP [latest SP=SP2] (x64). But I can't figure where, as I don't have a windows XP computer anymore If you have any idea, or if you can send it to me, I would be grateful! Bruno. Dec 04, Well, with the latest win10 update, I find that winhlp no longer works. Haven't figured out what the update screwed up yet. I use the old winhlp because I find the format easier to read and use and the search facilities much better. Aug 12, WINHLP32 - Do we have to go through this again? On every version of Window since XP, we have had to tolerate the absence of winhlpexe. Eventually, Microsoft would create an install file, specific for the version of Windows you needed winhlpexe for. Nov 28, And image quality the left one is Winhlp of, 24,, bytes, the right one is Laurence Jackson's version: agojuye.vestism ru (kB, x - viewed times.) Logged. win32 free download - Adobe Captivate (bit), TracePlus Win32, PixenlargePS Win32, and many more programs. Apr 15, . The Winhlp file for OllyDbg Help on symbolic name containing information on some Win32 API's. Archive includes agojuye vestism ru for a list of some x86 hex opcodes and mnemonics with descriptions. Win32api and x86 Opcodes / OllyDbg Extra Tools and Utilities / Downloads - Tuts 4 You. Mar 07, • The Windows Help program is available for Windows Vista only. Install Instructions 1. Install Windows Help by clicking the Download button above. 2. Click Run and then follow the instructions on the screen. Additional Information For additional information about this download, including, Dec 08, I've uploaded a new version of the conversion of the Winhlp file to chm format. It's the best ever (well I would say that wouldn't I)! More details on the web page: I did download the chrn from your site again to be sure to have the latest and I'm testing it right now under a genuine XP, no problem at all, everything is well. Do you have. Jul 25, . For example, PowerBASIC, Inc. are licensed to redistribute WINHLP it to our customers. Without that license, we'd not be able to make it availableLance PowerBASIC Support mailto: [email protected] [email protected].com Jun 02, My Winhlp is dated, file-size MB It's part of a Microsoft Win32SDK Programmers reference, which contains a whole list of other help files including multimedia, winsock, tapi, ole, rpc, etc. (bundle totals 40MB). May 11, Installing WinHlpexe in Windows 10 for agojuye.vestism.ru Files agojuye.vestism.ru Loading Unsubscribe from agojuye.vestism.ru? Cancel Unsubscribe. Working Subscribe Subscribed Unsubscribe . Aug 16, Little problem: After installation, winhlp launches fine but crashes with Ascii 7 when I try the Find tab. This version of winhlp is one month older than the other one that is hanging around on some places, and half as big - 12,, instead of 24,, Apr 09, • The Windows Help program is not supported in Windows 10, Windows Server or later versions of Windows Server. The Windows Help program is . Download Microsoft Windows WinHlp32 Pack - Make sure you obtain and run the correct version of the Windows Help program used by numerous new and legacy applications using this update pack. Dec 28, How to agojuye vestism ru WinHelp Files in Windows 10 Posted on December 28, July 18, Author Trisha 80 Comments Due to some security concerns related to now-very-outdated WinHelp files that usually come agojuye.vestism.ru file extension, Microsoft decided to pull the plug and stopped supporting these files in Windows Vista, 7, 8.x and now in Windows The features: \* DLL, which sets Plugins, UDD and winhlp paths automatically \* Dummy export so it's easy to add the DLL to your olly mod \* Open source Attached is DLL + Source, I hope it's useful for somebody. Feel free to modify to your needs, just credit where you think it's needed. May 30, I have written multiple VBScript programs to run in the Windows Scripting Host (agojuye.vestism ru agojuye.vestism ru). Recently I took the time to convert agojuye.vestism ru agojuye.vestism ru only to find that I could not "connect" the InputBox() and other built in functions Help buttons used for context help to agojuye.vestism ru files. How to agojuye.vestism ru Files in Windows Vista, 7 or 8 Which Require Windows Help Program (WinHlpexe)? - UPDATE: Windows Help Program (WinHlpexe) is now also available for Windows 8. Since Windows, Microsoft has always included Windows Help Program (WinHlp To install: 1) Copy agojuye.vestism.ru to OllyDbg's or ImmDbg's plugin directory. 2) Start the debugger. 3) If you haven't done so already, go to Help -> Select API help file and select WINHLP as usual. It doesn't need to be the real file, just one named like that. winhlphlp下载,最新winhlphlp文件免费下载,HLP文件下载站,解决游戏或软件丢失缺少找 不到winhlphlp等问题. Help Explorer Viewer is a full-featured help viewer for both Windows and Linux. One of its main advantages is % support of the WinHelp .hlp), MS HTML Help 1.x.chm) and MS Help .HxS. Sep 09, Using HLP files in Windows 9. (remember them?) have older programs because they can't afford to upgrade to the latest version OR there is no current program that does the same as the old agojuye.vestism.ru may have unlimited funds or the ability to . Dismiss Be notified of new releases. Create your free GitHub account today to subscribe to this repository for new releases and build software alongside 50 million developers. May 08, So, I will also upload it on the FBSL site and I think I should do it on the MASM32 forum too since this is exactly where the old Winhlp file originated from. As for the workflow, There are NO free third-party programs that can decompile agojuye.vestism ru file of such size to its agojuye.vestism ru or a set of agojuye.vestism.ru files in one go. Mar 12, First, Download the zip file from this link that has the patched WinHelp32 files and its installer. Right Click on the downloaded zip file and Click Extract All. Enter the path where you want to extract the files, or leave the default path their if you agojuye.vestism.ru a Check next to Show extracted files when complete and click Extract. A folder will open with the extracted content once the. May 31, Zippy wrote: Some of the API documented in Winhlp (and subsequently agojuye vestism ru) is obsolete. Is a good practice to check MSDN for currency Is a good practice to check MSDN for currency Sure, a lot of new functions and a lot of new parameter values for existing ones. In the following table, you can find a list of programs that can open files agojuye vestism ru agojuye vestism ru list is created by collecting extension information reported by users through the 'send report' option of FileTypesMan utility. The product name, description, and company name are taken from the version information of agojuye.vestism.ru agojuye.vestism.ru 'Actions' list is taken from the context menu items added. Nov 04, If you need an updated one, don't rely on Winhlp since it's hard to find and extremely outdated. Look for the OllyMSDN plugin, it will grab the latest . To be honest, it's been a while since I looked at the latest Winhlp file for that function. You are correct, it does now state that the list is null-separated! When I first encountered the problem using Delphi 3, the help wasn't much use at all and MSDN didn't have the correct information either (that . Jan 31, Learn how you can use WinHlpexe on your Windows 10 PC easily even though Microsoft has not provided any support for agojuye.vestism.ru files. For more information v. Although it is now 17 years old, the Winhlp file from Microsoft is still a useful reference for those, like me, still programming using the "flat" Windows API. It still covers 99% of what I need and is much more convenient and faster to use than the current MSDN and Windows SDK. So strange that Windows 10 has no Windows Help. Windows 10 Help systems use Edge to display help pages. Edge was new with Windows 10 and does not port backward in . Jul 03, My apologies, you are correct. The help included with Delphi 7 is agojuye.vestism.ru format. I just had a look, there are three Win32 API agojuye.vestism.ru files. The largest one being winhlp (MB) dated The whole MSHelp directory is 45MB in size. A win32 hlp file for the Windows-API. A must have for any serious windows programming. User Manual for lcc-win The system will not work correctly without this file. The online help, and the documentation of the whole system are necessary to use it. Download source files - KB; Download demo project - KB; Introduction. This article is for those who did not find, any useful code examples and information regarding ListControl (ListView). For me, it was really hard to get a working code for Win32 API, since I don't code in MFC. Sometimes Documentation can be invaluable, so here are the perl 5 help pages in Win32 hlp format. If you are using a later windows operating system you will need to get a help viewer but there is one free from Microsoft (you will just have to validate your windows installation to download it). I'm using Delphi and, inevitably, the Winhlp delivered with it is aging. (Anyone know where to get the latest Winhlp?) There are three SWP\_constants which appear in agojuye.vestism.ru but aren't documented in Winhlp. As best as I can figure: SWP\_NOSENDChanging Prevents the window from receiving the WM\_WINDOWPOSChanging message. as written in WinHLP instead of plain DWORD. That apparently was my mistake. I copied WinHLP verbatum My understanding, correct me if I'm wrong, is, LPDWORD indicates to the compiler that dwRead is a pointer, not just a variable. The moderator had also added an "&" in front of dwRead in the function. This tells me that I am asking.